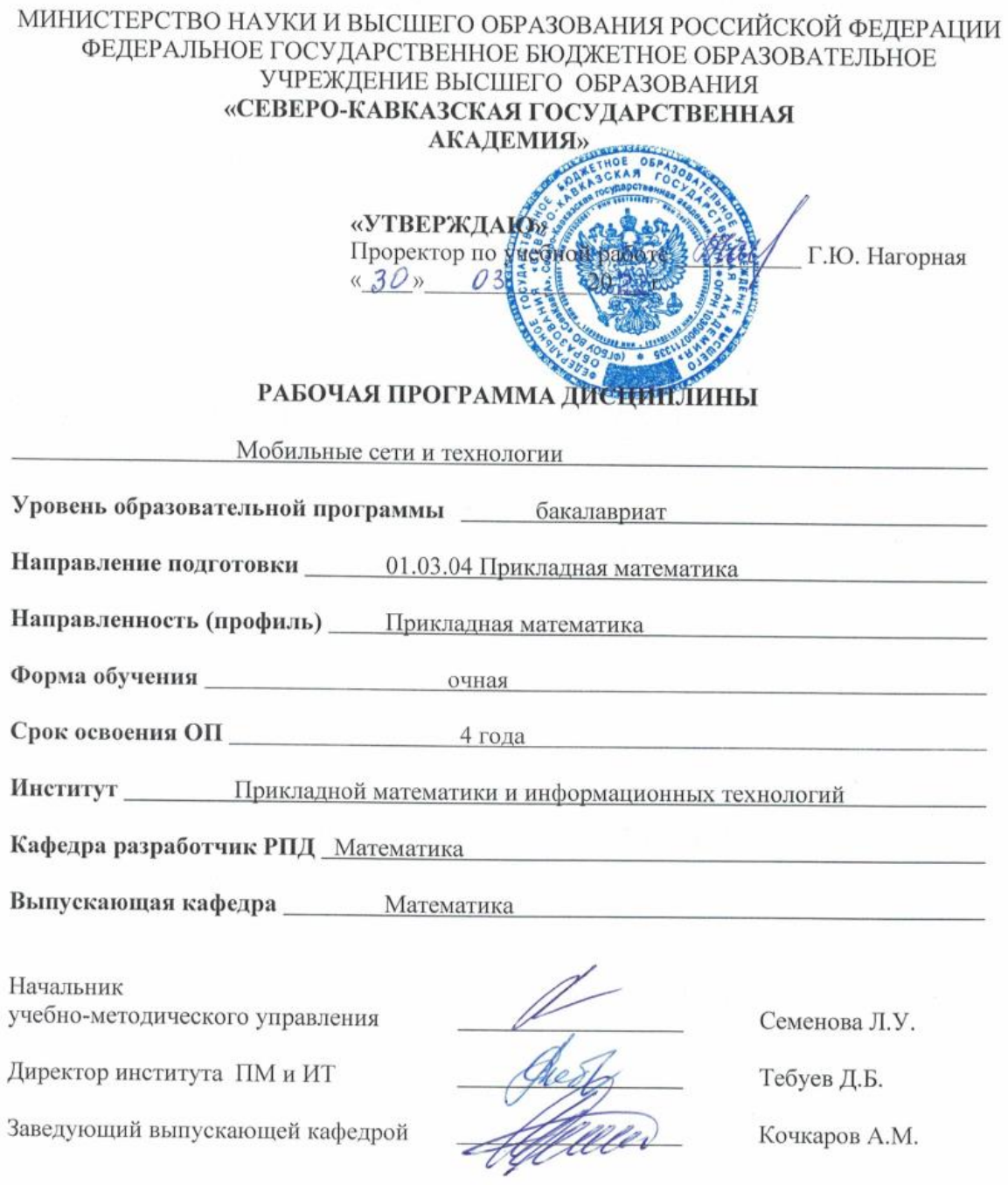

Кочкаров А.М.

г. Черкесск, 2022 г.

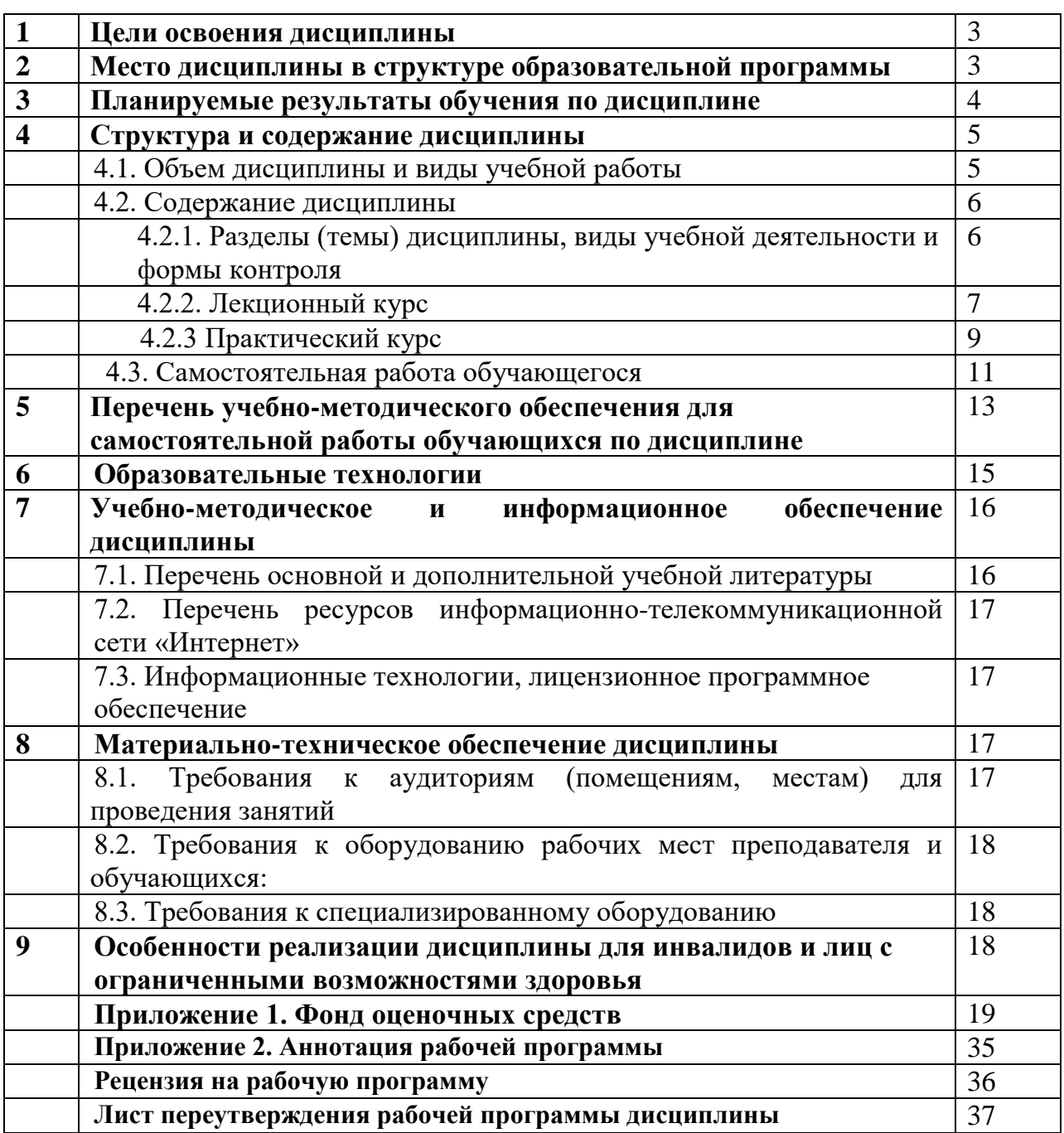

# **СОДЕРЖАНИЕ**

# **1. ЦЕЛИ ОСВОЕНИЯ ДИСЦИПЛИНЫ**

**Целью освоения дисциплины** «Мобильные сети и технологии» является: овладение знаниями в области программирования на платформе Android, а также получение практических навыков программирования приложений для мобильных устройств.

#### **Задачи дисциплины:**

- изучить основные этапы работы платформы Android ;

- изучить особенности архитектуры мобильных устройств с точки зрения программирования;

-изучить основные приемы разработки программ для мобильных устройств;

- изучить возможности инструментария Java.

# **2. МЕСТО ДИСЦИПЛИНЫ В СТРУКТУРЕ ОБРАЗОВАТЕЛЬНОЙ ПРОГРАММЫ**

2.1. Дисциплина «Мобильные сети и технологии» относится к части, формируемой участниками образовательных отношений и является факультативной дисциплиной, имеет тесную связь с другими дисциплинами.

2.2. В таблице приведены предшествующие и последующие дисциплины, направленные на формирование компетенций дисциплины в соответствии с матрицей компетенций ОП.

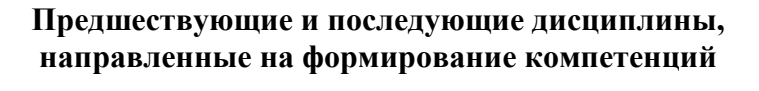

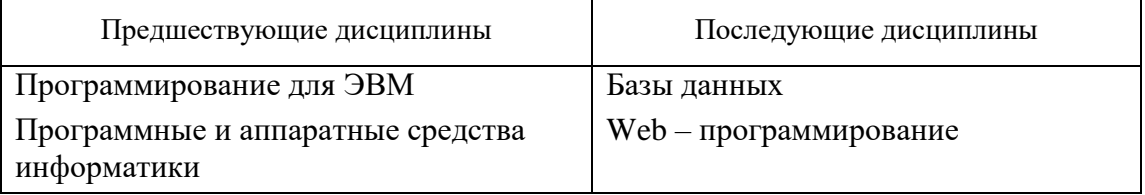

# **3. ПЛАНИРУЕМЫЕ РЕЗУЛЬТАТЫ ОБУЧЕНИЯ**

Планируемые результаты освоения образовательной программы (ОП) – компетенции обучающихся определяются требованиями стандарта по направлению подготовки 01.03.04 Прикладная математика и формируются в соответствии с матрицей компетенций ОП

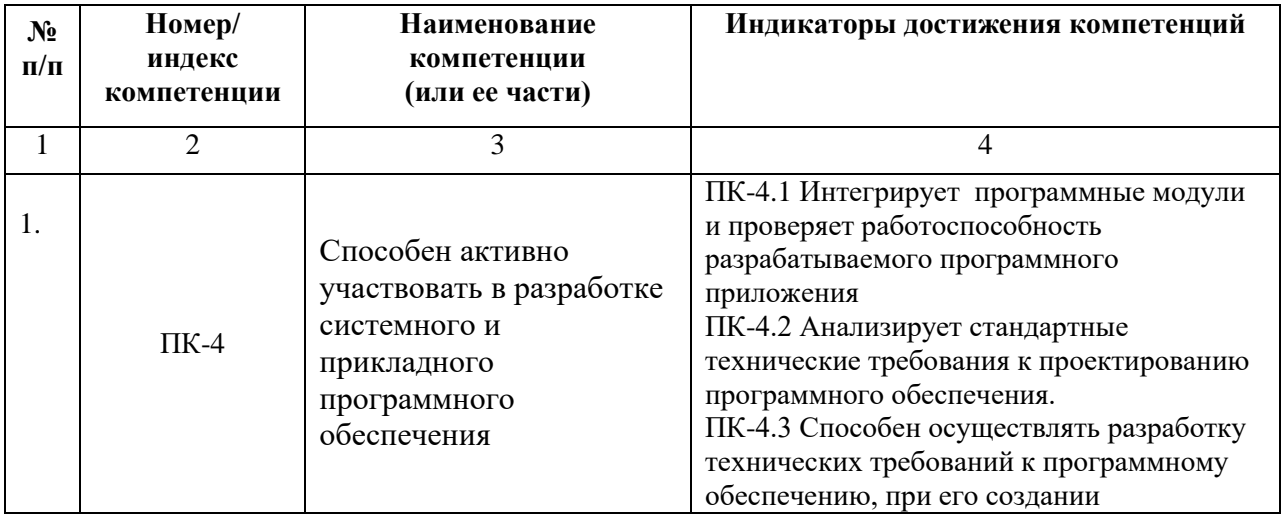

# **4. СТРУКТУРА И СОДЕРЖАНИЕ ДИСЦИПЛИНЫ**

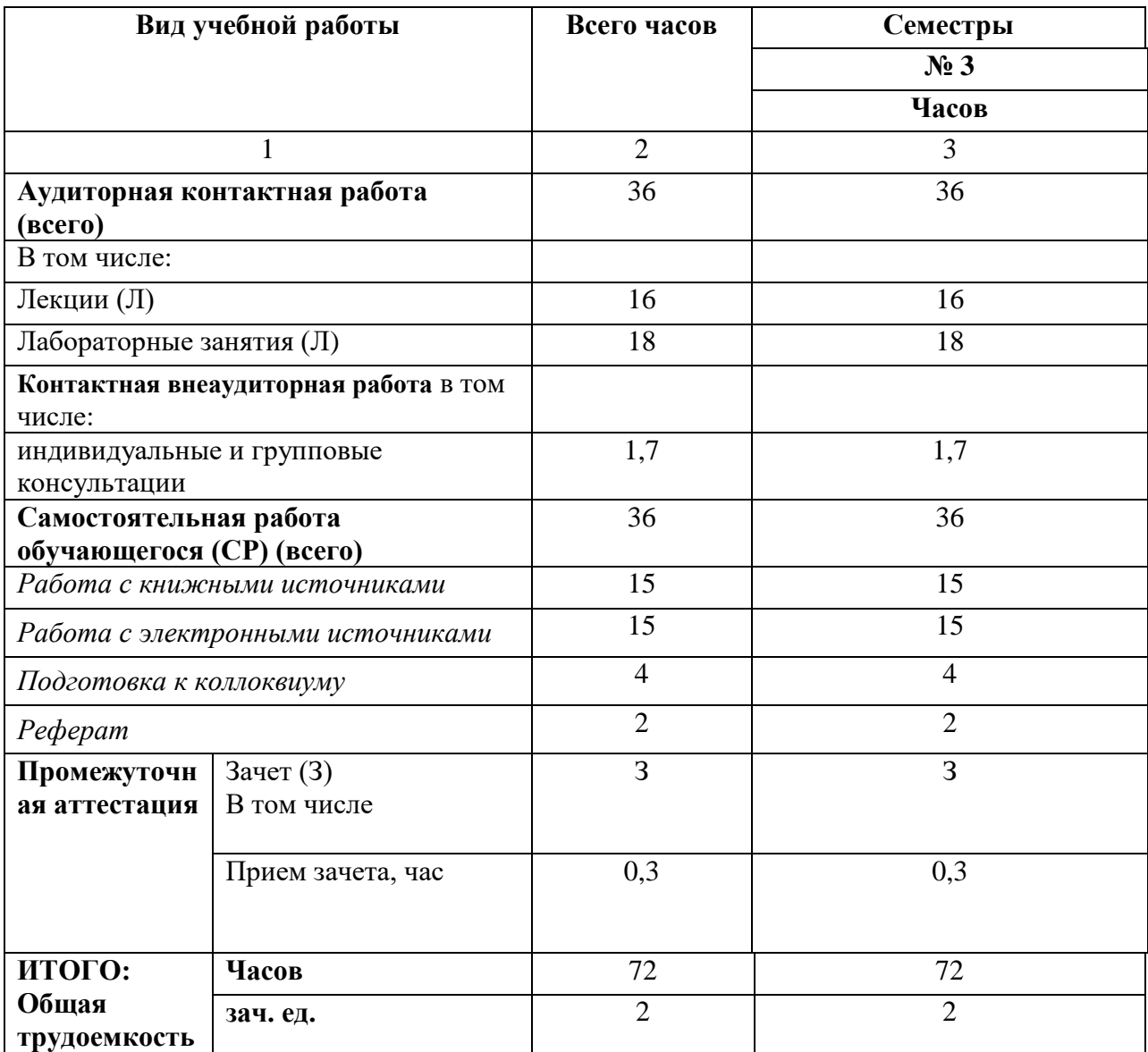

# **4.1. ОБЪЕМ ДИСЦИПЛИНЫ И ВИДЫ УЧЕБНОЙ РАБОТЫ**

# **4.2. СОДЕРЖАНИЕ ДИСЦИПЛИНЫ**

# **4.2.1. Разделы (темы) дисциплины, виды учебной деятельности и формы контроля**

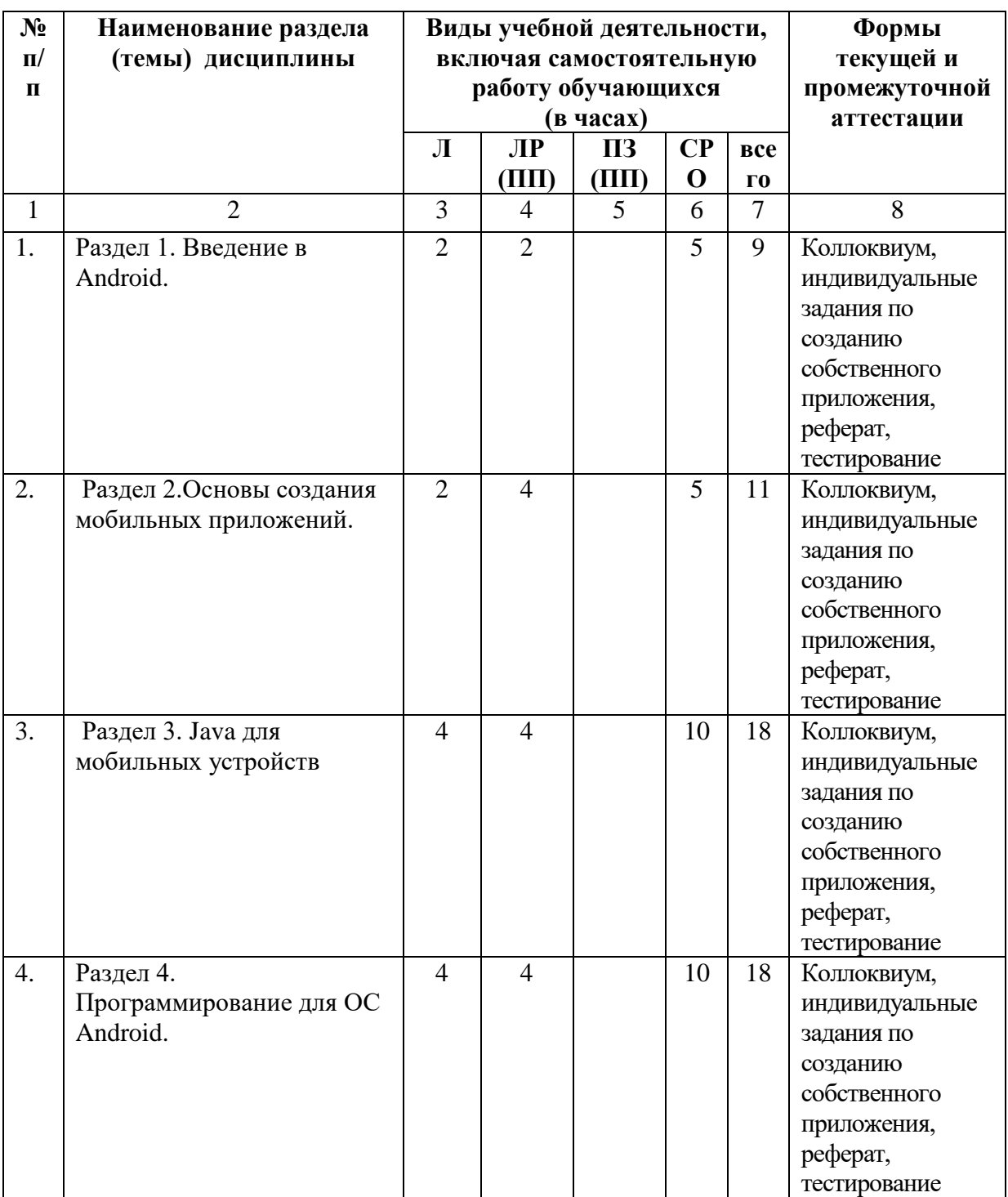

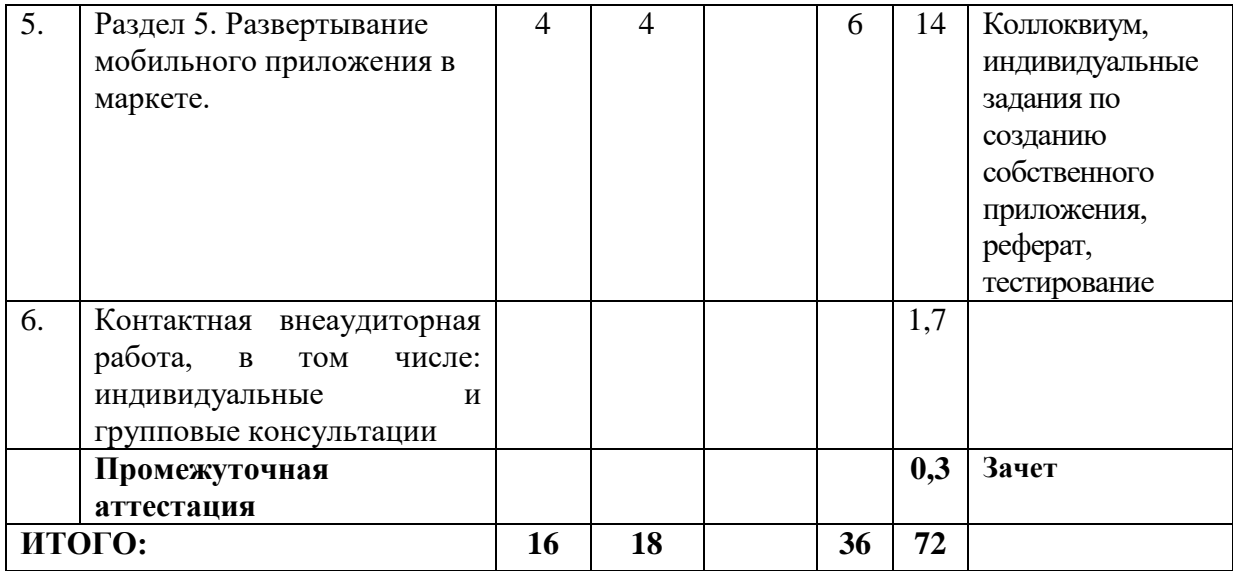

# **4.2.2. Лекционный курс**

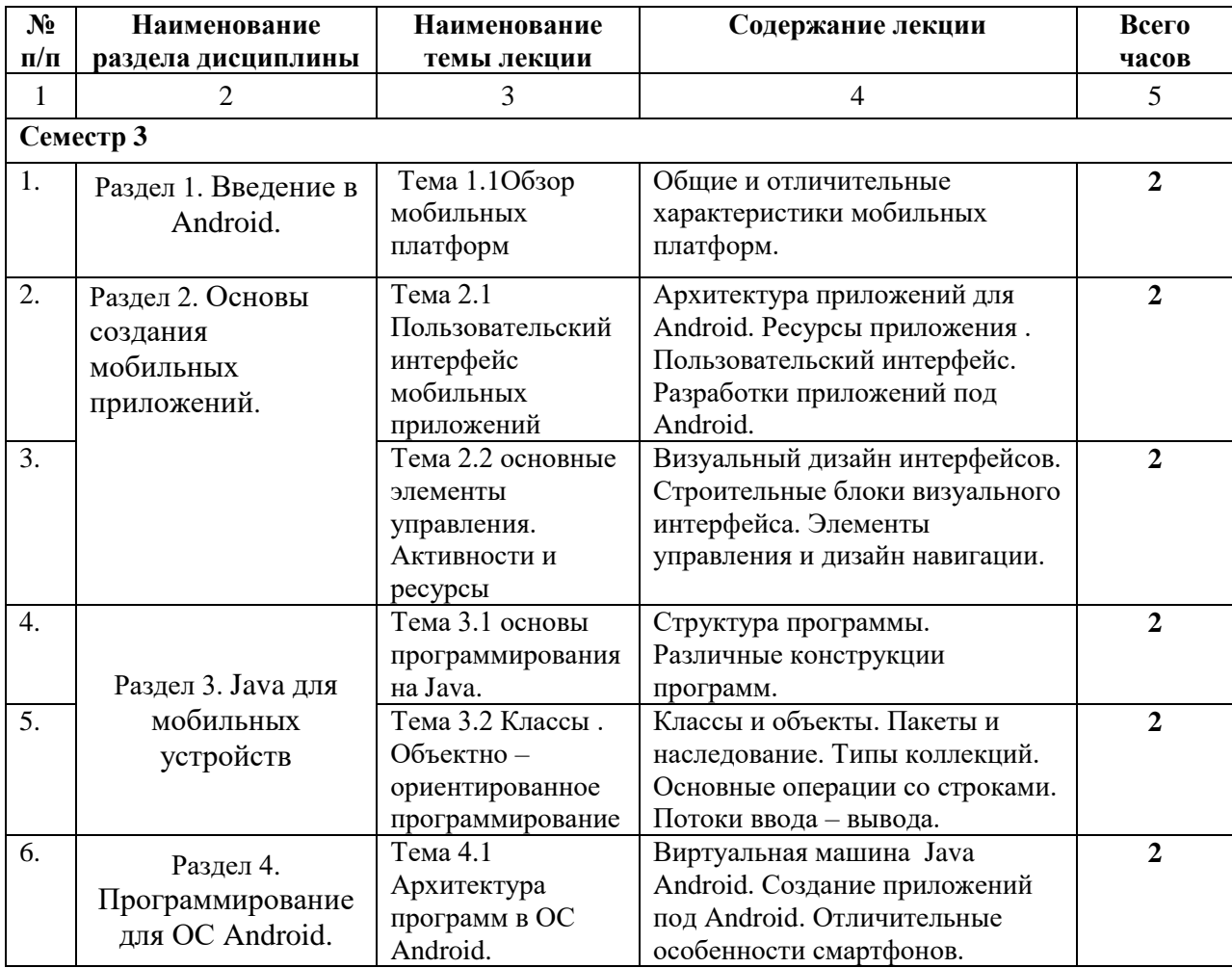

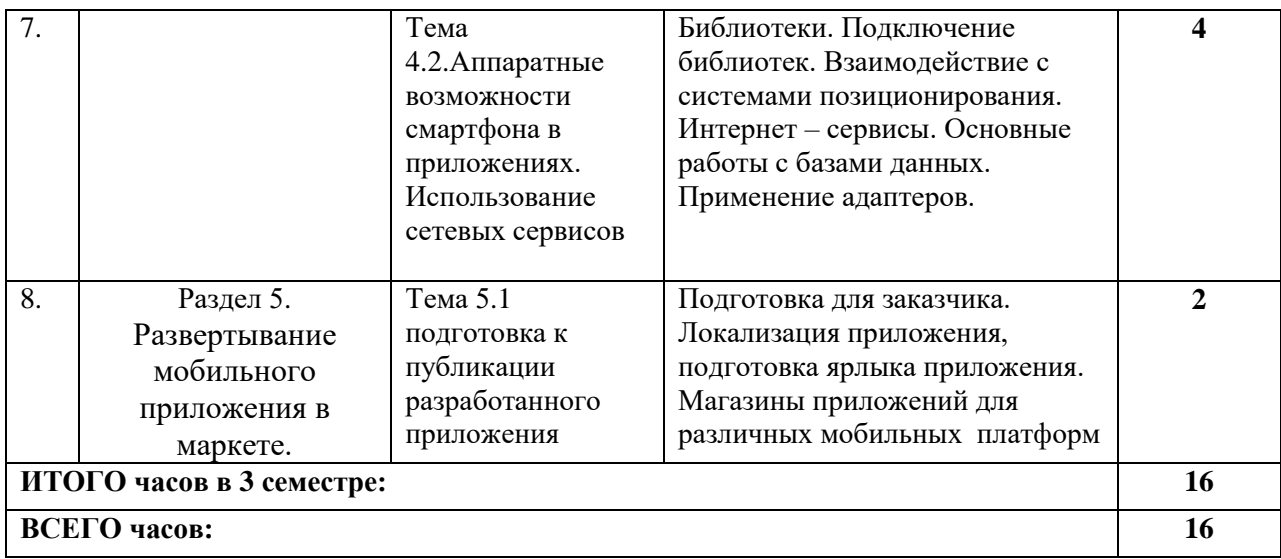

# **4.2.3. Лабораторные занятия**

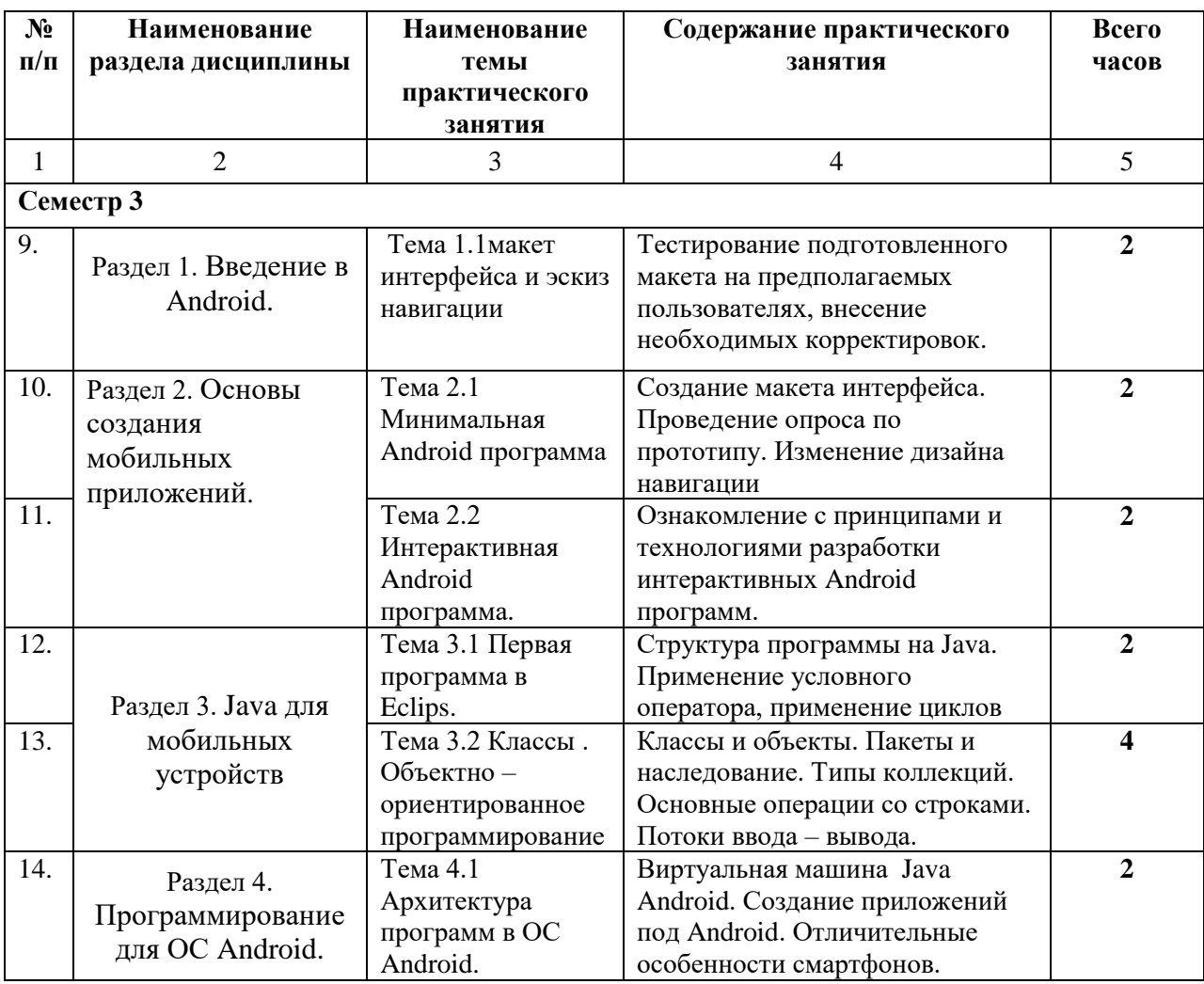

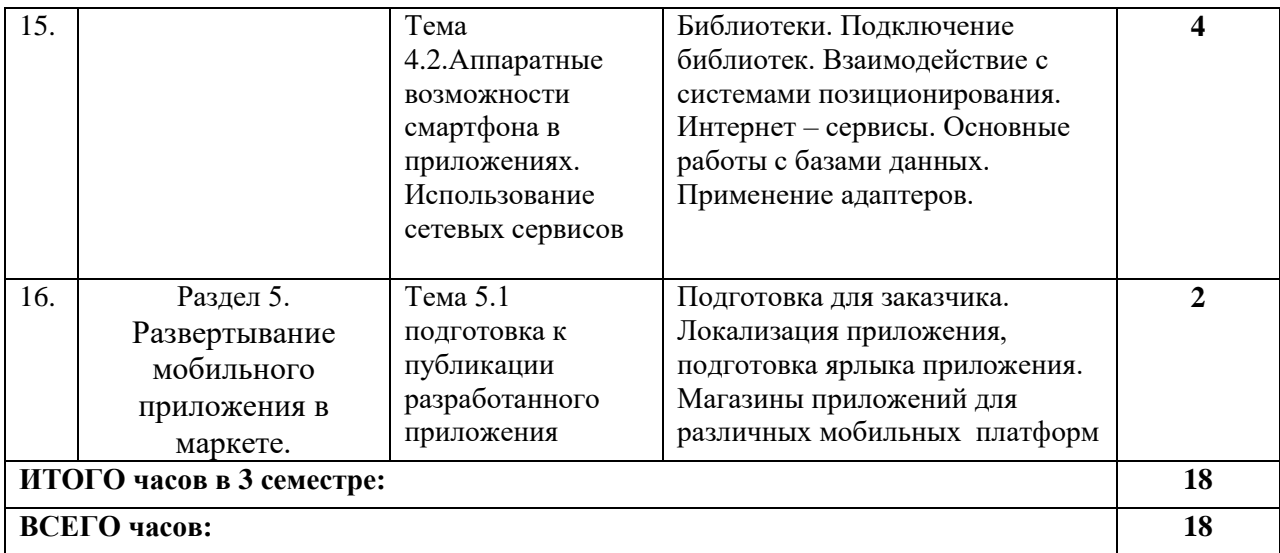

# **4.3. САМОСТОЯТЕЛЬНАЯ РАБОТА ОБУЧАЮЩЕГОСЯ**

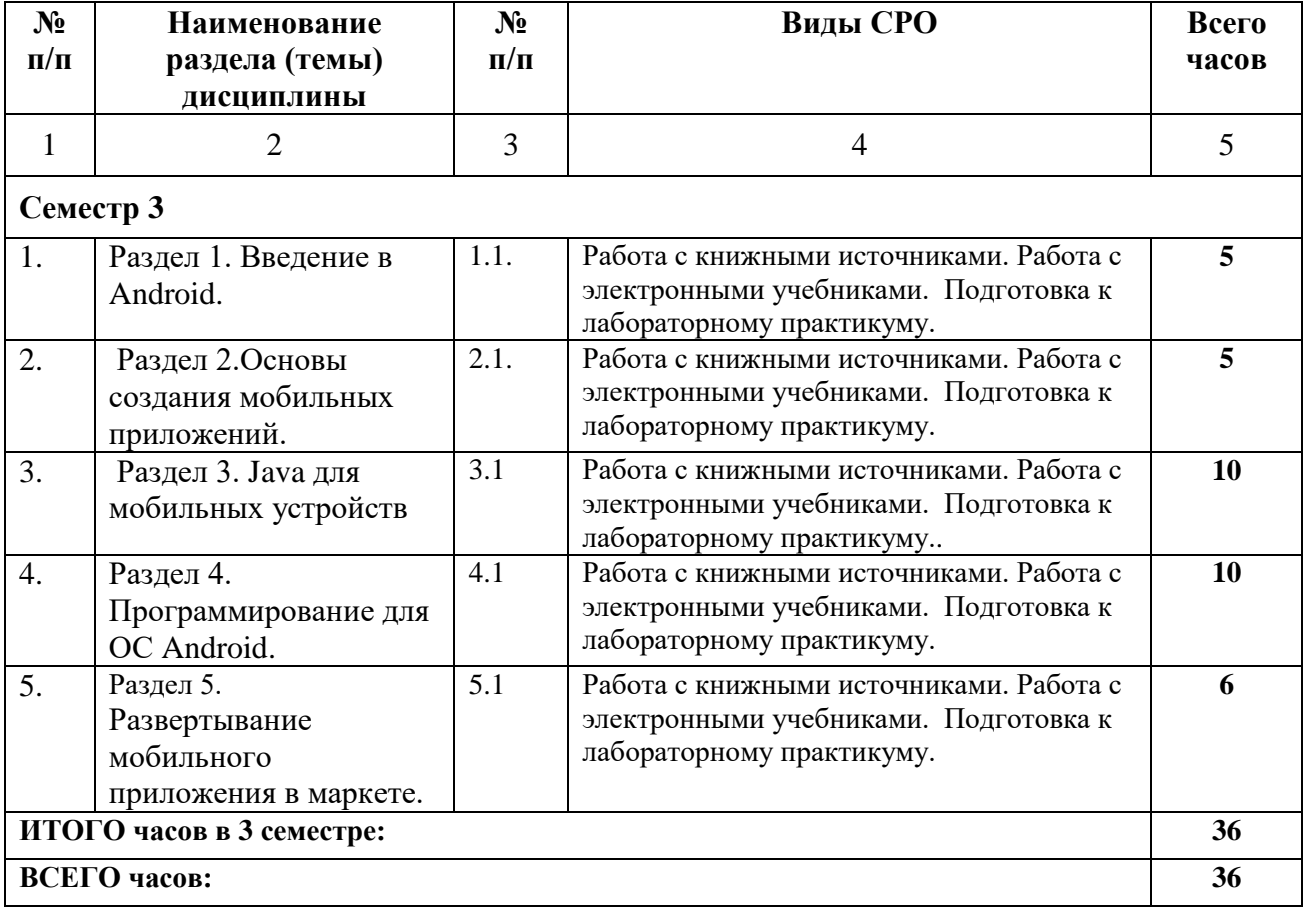

# **5. ПЕРЕЧЕНЬ УЧЕБНО-МЕТОДИЧЕСКОГО ОБЕСПЕЧЕНИЯ ДЛЯ САМОСТОЯТЕЛЬНОЙ РАБОТЫ ОБУЧАЮЩИХСЯ ПО ДИСЦИПЛИНЕ**

#### **5.2. Методические указания для подготовки обучающихся к лабораторным занятиям**

Ведущей дидактической целью лабораторных занятий является систематизация и обобщение знаний по изучаемой теме, приобретение практических навыков по тому или другому разделу курса, закрепление практически полученных теоретических знаний.

В начале каждого лабораторного занятия кратко приводится теоретический материал, необходимый для решения задач по данной теме. После него предлагается решение этих задач и список заданий для самостоятельного выполнения.

Лабораторные работы сопровождают и поддерживают лекционный курс.

Количество лабораторных работ в строгом соответствии с содержанием курса. Каждая лабораторная предусматривает получение практических навыков по лекционным темам дисциплины «ПО бухгалтерской деятельности». Для обучающихся подготовлен набор индивидуальных заданий по каждой лабораторной работе. В каждой лабораторной работе обучающейся оформляет полученные результаты. Также в текущей аттестации к лабораторным занятиям предусмотрена форма контроля в виде устной защиты каждого практического индивидуального задания по всем темам лабораторных занятий.

При проведении промежуточной и итоговой аттестации обучающихся важно всегда помнить, что систематичность, объективность, аргументированность — главные принципы, на которых основаны контроль и оценка знаний обучающихся. Проверка, контроль и оценка знаний.

По окончании курса обучающимися сдается экзамен, в ходе которого они должны показать свои теоретические знания и практические навыки в ПО бухгалтерской деятельности.

#### **5.3. Методические указания для подготовки обучающихся к практическим занятиям (***Не предусмотрено учебным планом***)**

#### **5.4 Методические указания по самостоятельной работе обучающихся**

Самостоятельная работа обучающегося предполагает различные формы индивидуальной учебной деятельности: конспектирование научной литературы, сбор и анализ практического материала в СМИ, проектирование, выполнение тематических и творческих заданий и пр. Выбор форм и видов самостоятельной работы определяются индивидуально-личностным подходом к обучению совместно - преподавателем и обучающимся.

Содержание внеаудиторной самостоятельной работы обучающихся по дисциплине «Мобильные сети и технологии» включает в себя различные виды деятельности:

- чтение текста (учебника, первоисточника, дополнительной литературы);
- составление плана текста;
- конспектирование текста;
- работа со словарями и справочниками;
- ознакомление с нормативными документами;
- исследовательская работа;
- использование аудио- и видеозаписи;
- работа с электронными информационными ресурсами;
- выполнение тестовых заданий;
- ответы на контрольные вопросы;
- аннотирование, реферирование, рецензирование текста;
- составление глоссария, кроссворда или библиографии по конкретной теме;
- решение вариативных задач и упражнений.

#### 5.4.1 Методические указания по написанию реферата

Реферат является формой самостоятельной учебной работы направленной на детальное знакомство с какой-либо темой в рамках данной дисциплины. Основная задача работы над рефератом по предмету — углубленное изучение определенной проблемы изучаемого курса, получение более полной информации по какому-либо его разделу.

При подготовке реферата необходимо использовать достаточное для раскрытия темы и анализа литературы количество источников, непосредственно относящихся к изучаемой теме. В качестве источников могут выступать публикации в виде книг и статей.

Тема реферата либо задаётся непосредственно преподавателем, либо выбирается обучающимся из рекомендуемого перечня тем самостоятельно и согласовывается перед написанием с преподавателем. Сам реферат — письменная работа объёмом 10-20 печатных страниц (без приложений). Реферат должен содержать основные фактические сведения и выводы по рассматриваемому вопросу.

Реферат выполняется в следующей последовательности:

- титульный лист;
- содержание работы;
- введение;

• разделы работы в соответствии с содержанием;

• заключение (выводы);

• список использованных источников:

• приложения.

1. Титульный лист оформляется на отдельном листе. На нём помещается:

• наименование образовательной организации (заглавными буквами, размер шрифта 12 пт., выравнивание по центру);

• наименование работы - РЕФЕРАТ. Заглавными буквами, жирным шрифтом, в центральной части титульного листа. Размер шрифта - стандартный, принятый в работе - $12-14$   $\pi$ .:

• тема работы - располагается под названием дисциплины. Сначала указывается слово Тема, а затем через двоеточие в кавычках приводится название темы;

• фамилия, имя и группа обучающегося, фамилия, имя, отчество преподавателя размещаются в правой нижней трети титульного листа;

• внизу титульного листа по центру указывается город, а под ним год написания реферата.

2. Содержание работы включает наименование всех разделов, подразделов с указанием страниц, указывающих начало подразделов в реферате.

3. Во введении даётся обоснование выбора темы, её актуальность, значение. Введение может также содержать обзор источников или экспериментальных данных, уточнение исходных понятий и терминов, сведения о методах исследования. Во введении обязательно формулируются цель и задачи реферата. Объём введения – 1-2 страницы.

4. Основная часть может содержать несколько разделов (пунктов, глав, параграфов), предполагает осмысленное и логичное изложение главных положений и идей, содержащихся в изученной литературе (источниках). В тексте обязательны ссылки на первоисточники.

5. Все разделы реферата должны быть логически связаны между собой и содержать последовательный переход от одного раздела к другому.

6. В заключении делаются выводы работы, в краткой и сжатой форме излагаются полученные результаты, могут намечаться и дальнейшие перспективы развития темы.

7. Список использованных источников является составной частью работы. В списке указывается не только та литература, на которую имеются ссылки в письменной работе, но и та, которая была изучена в ходе выполнения реферата. Если были использованы материалы Интернет, то указываются ссылки на просмотренные сайты.

8. Приложение может включать графики, таблицы, расчѐты, фотографии, образцы и др.

Оформление работы:

1. Текст реферата должен быть отпечатан на одной стороне листа на бумаге формате А4, шрифт Times New Roman, размер шрифта 12-14 пт., междустрочный интервал – 1,0- 1,5, поля страницы: верхнее 2 см; нижнее – 2 см, левое – 3 см, правое – 1,5 см. Абзац начинается с красной строки (отступ 1,25 см). Текст должен быть выровнен по ширине.

2. Заголовки разделов следует размещать симметрично тексту. Переносы слов в заголовках не допускаются. Разделы начинаются с новой страницы. Расстояние между заголовками и текстом должно быть не более 1 см. Подчеркивать заголовки не допускается. Точка в конце заголовка не ставится.

3. Страницы работы нумеруются арабскими цифрами (1, 2, 3...) по центру снизу. Титульный лист включают в общую нумерацию, но номер на этом листе не ставится.

4. Приложения оформляют как продолжение работы на последующих листах. Каждое приложение начинается с нового листа. В правом верхнем углу пишется слово Приложение. При наличии более одного приложения, они нумеруются арабскими цифрами.

5. Используемые формулы и нормативные материалы должны иметь ссылки на источник, откуда они заимствованы.

Оформление текста.

В тексте реферата не допускается:

 применять обороты разговорной речи, должны применяться научно-технические термины, обозначение и определения, установленные соответствующими стандартами;

сокращать слова за исключением общепринятых сокращѐнных обозначений,

сокращать обозначения единиц физических величин, если они употребляются без

цифр, за исключением единиц физических величин в головках и боковинах таблиц и в расшифровках буквенных обозначений, входящих в формулы и рисунки.

В тексте документа, за исключением формул, таблиц и рисунков не допускается:

 применять математический знак минус (-) перед отрицательными значениями величин (следует писать слово «минус»);

 применять без числовых значений математические знаки, например > (больше), < (меньше), = (равно), а также знаки  $\mathcal{N}_2$  (номер), % (процент).

Оформление иллюстраций

Допускается нумеровать иллюстрации в пределах раздела (главы). В этом случае номер иллюстрации состоит из номера раздела и порядкового номера иллюстрации, разделѐнных точкой.

Иллюстрации, при необходимости, могут иметь наименование и пояснительные данные (подрисуночный текст). Слово рисунок и наименование помещают после пояснительных данных и располагают следующим образом: Рисунок 1. Окно Windows

Рисунки, схемы, диаграммы должны быть расположены так, чтобы их было удобно рассматривать.

Таблицы должны иметь нумерацию: Таблица 1, Таблица 2.

Если числовые значения величин в графах таблицы выражены различных единицах физической величины, их обозначения указывают в подзаголовке каждой графы.

Оформление списка использованных источников

Использованные источники располагаются в следующем порядке:

 официальные материалы (резолюции-рекомендации международных организаций и конференций, официальные доклады, официальные отчеты и др.);

• монографии, учебники, учебные пособия (в алфавитном порядке);

- иностранная литература;
- интернет-ресурсы..

#### 5.4.2 Методические указания по подготовке к тестированию

Тесты - это вопросы или задания, предусматривающие конкретный, краткий, четкий ответ на имеющиеся эталоны ответов.

При самостоятельной подготовке к тестированию обучающемуся необходимо:

а) готовясь к тестированию, проработайте информационный материал по дисциплине. Проконсультируйтесь с преподавателем по вопросу выбора учебной литературы;

б) четко выясните все условия тестирования заранее. Вы должны знать, сколько тестов Вам будет предложено, сколько времени отводится на тестирование, какова система оценки результатов и т.д.

в) приступая к работе с тестами, внимательно и до конца прочтите вопрос и предлагаемые варианты ответов. Выберите правильные (их может быть несколько). На отдельном листке ответов выпишите цифру вопроса и буквы, соответствующие правильным ответам;

г) в процессе решения желательно применять несколько подходов в решении задания. Это позволяет максимально гибко оперировать методами решения, находя кажлый раз оптимальный вариант.

д) если Вы встретили чрезвычайно трудный для Вас вопрос, не тратьте много времени на него. Переходите к другим тестам. Вернитесь к трудному вопросу в конце.

е) обязательно оставьте время для проверки ответов, чтобы избежать механических ошибок.

## Промежуточная аттестация

По итогам 3 семестра проводится зачет. При подготовке к сдаче зачета рекомендуется пользоваться материалами лекционных занятий и материалами, изученными в ходе текущей самостоятельной работы.

Зачет проводится в устной форме, включает подготовку и ответы обучающегося на теоретические вопросы. По итогам обучения проводится зачет, к которому допускаются обучающиеся, имеющие положительные результаты по защите лабораторных работ.

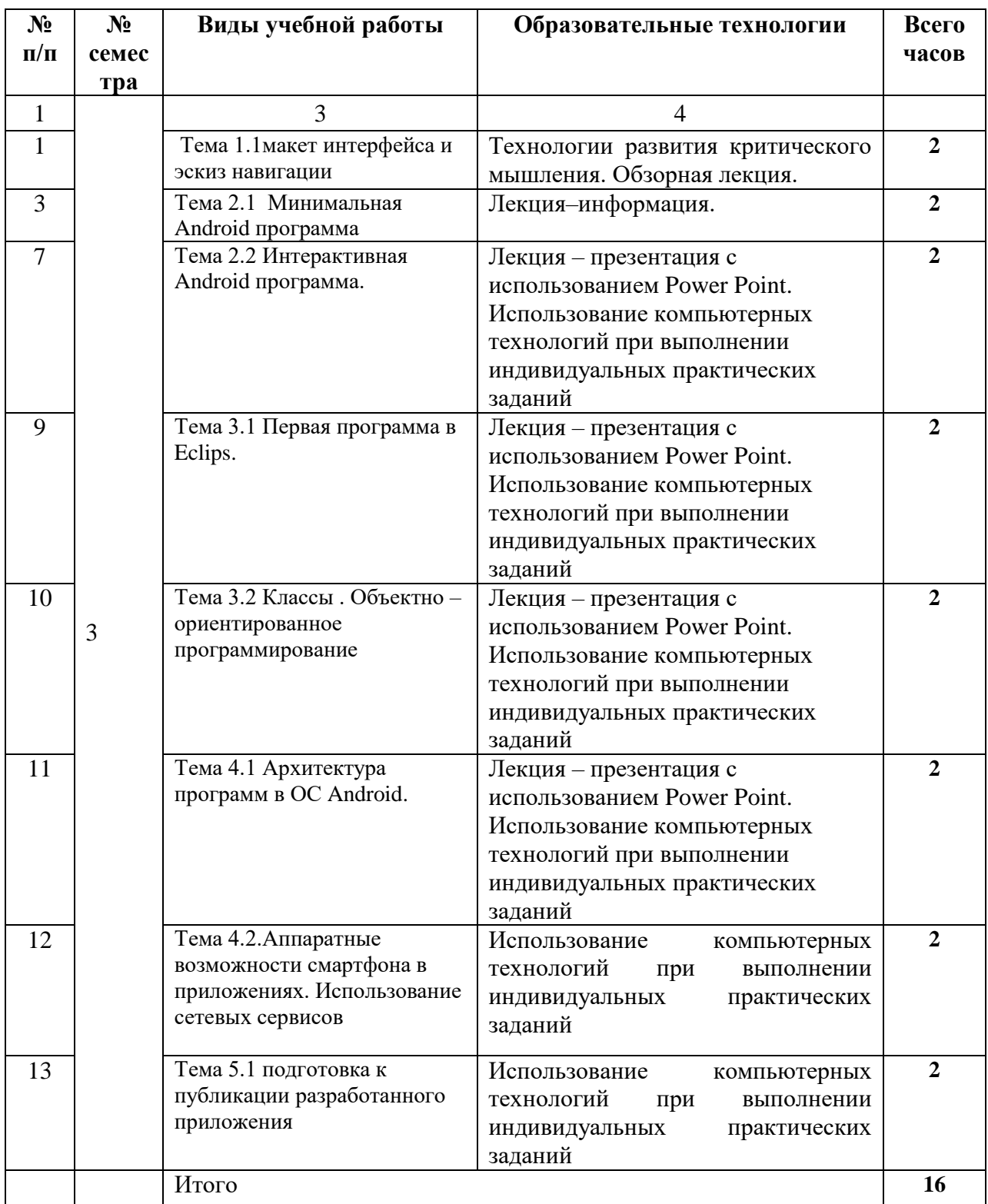

# **6. ОБРАЗОВАТЕЛЬНЫЕ ТЕХНОЛОГИИ**

# **7. УЧЕБНО-МЕТОДИЧЕСКОЕ И ИНФОРМАЦИОННОЕ ОБЕСПЕЧЕНИЕ ДИСЦИПЛИНЫ**

# **7.1. Перечень основной и дополнительной учебной литературы**

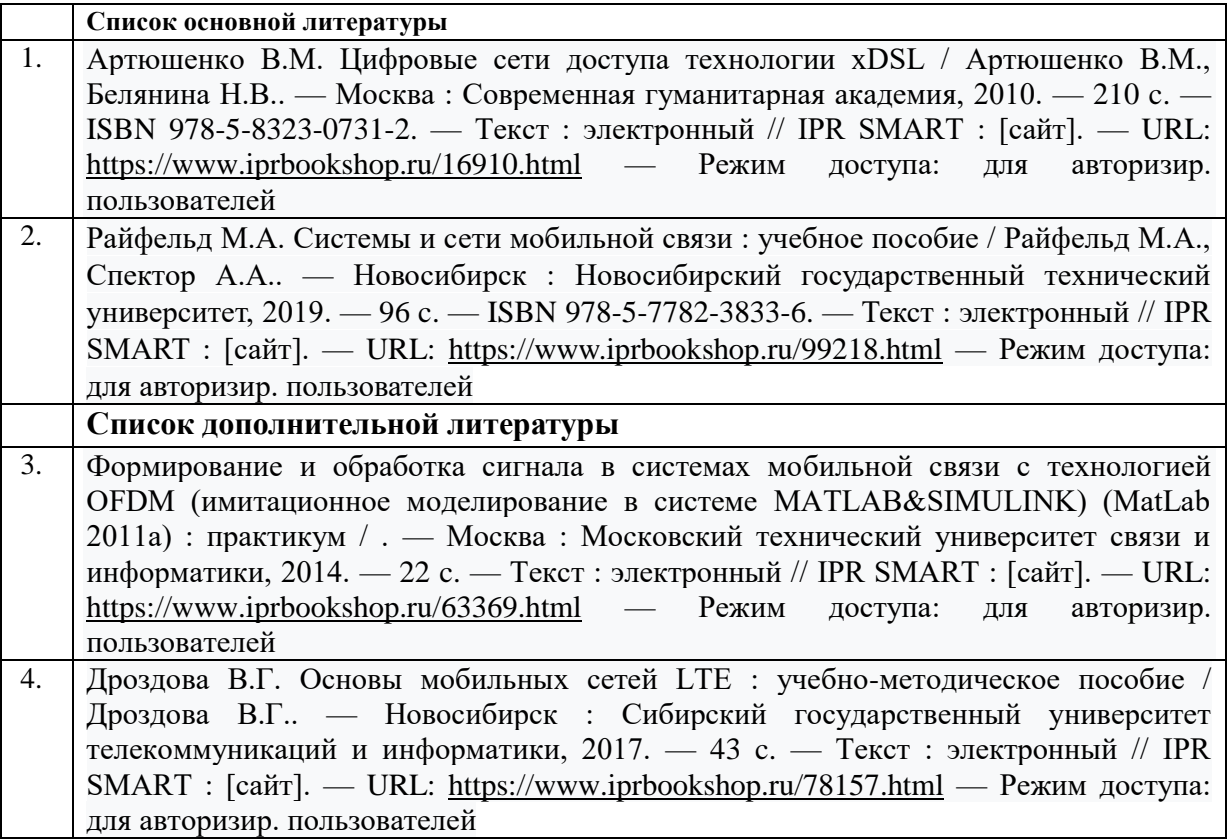

## **7.2 Интернет-ресурсы, справочные системы**

- 1. http:// fcior.edu.ru Федеральный центр информационно-образовательных ресурсов;
- 2. [http://elibrary.ru-](http://elibrary.ru/) Научная электронная библиотека.

## **7.3. Информационные технологии**

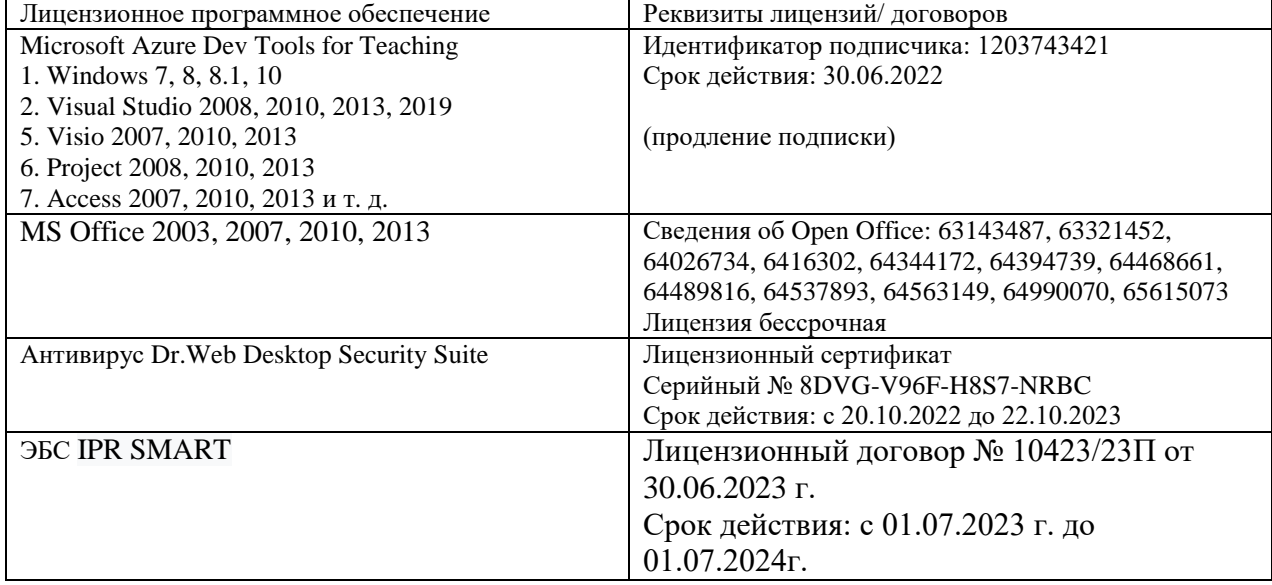

**Бесплатное ПО:** Lazarus, Firebird, IBE Expert, Pascal ABC, Python, VBA, Virtual box, Sumatra PDF, 7-Zip

# **8. МАТЕРИАЛЬНО-ТЕХНИЧЕСКОЕ ОБЕСПЕЧЕНИЕ ДИСЦИПЛИНЫ**

#### **8.1. Требования к аудиториям (помещениям, местам) для проведения занятий**

#### **1. Учебная аудитория для проведения занятий лекционного типа:**

Специализированная мебель:

Кафедра настольная - 1шт., доска меловая - 1шт., стулья - 65шт., парты - 34шт. Технические средства обучения, служащие для предоставления учебной информации большой аудитории:

Экран на штативе – 1 шт.

Проектор – 1 шт.

Ноутбук – 1 шт.

# **2. Учебная аудитория для проведения занятий семинарского типа, курсового проектирования (выполнение курсовых работ), групповых и индивидуальных консультаций, текущего контроля и промежуточной аттестации**

Специализированная мебель:

Стол преподавательский - 1шт., доска меловая - 1шт., стул мягкий - 1шт., парты - 6шт., компьютерные столы - 11шт., стулья - 24шт.,

Лабораторное оборудование, технические средства обучения, служащие для предоставления учебной информации большой аудитории:

Персональный компьютер – 7 шт.

# **3. Помещение для самостоятельной работы**

Отдел обслуживания печатными изданиями

Специализированная мебель:Рабочие столы на 1 место – 21 шт.Стулья – 55 шт. Набор демонстрационного оборудования и учебно-наглядных пособий, обеспечивающих

тематические иллюстрации: экран настенный – 1 шт.

Проектор – 1шт. Ноутбук – 1шт.

Информационно-библиографический отдел.

Специализированная мебель:

Рабочие столы на 1 место - 6 шт. Стулья - 6 шт.

Компьютерная техника с возможностью подключения к сети «Интернет» и обеспечением доступа в электронную информационно-образовательную среду ФГБОУ ВО «СевКавГА»: Персональный компьютер – 1шт. Cканер – 1 шт. МФУ – 1 шт. Отдел обслуживания электронными изданиями Специализированная мебель:

Рабочие столы на 1 место – 24 шт. Стулья – 24 шт.

Набор демонстрационного оборудования и учебно-наглядных пособий, обеспечивающих тематические иллюстрации:

Интерактивная система - 1 шт. Монитор – 21 шт. Сетевой терминал -18 шт. Персональный компьютер -3 шт. МФУ – 2 шт. Принтер –1шт.

# **4. Помещение для хранения и профилактического обслуживания учебного оборудования**

Специализированная мебель: Шкаф – 1 шт., стул -2 шт., кресло компьютерное – 2 шт., стол угловой компьютерный – 2 шт., тумбочки с ключом – 2 шт. Учебное пособие (персональный компьютер в комплекте) – 2 шт.

## **8.2. Требования к оборудованию рабочих мест преподавателя и обучающихся**

Рабочее место преподавателя, оснащенное компьютером с доступом в Интернет.

Рабочие места обучающихся, оснащенные компьютерами с доступом в Интернет, предназначенные для работы в электронной образовательной среде, *и т.п.*

# **8.3. Требования к специализированному оборудованию нет**

#### **9. ОСОБЕННОСТИ РЕАЛИЗАЦИИ ДИСЦИПЛИНЫ ДЛЯ ИНВАЛИДОВ И ЛИЦ С ОГРАНИЧЕННЫМИ ВОЗМОЖНОСТЯМИ ЗДОРОВЬЯ**

Для обеспечения образования инвалидов и обучающихся с ограниченными возможностями здоровья разрабатывается (в случае необходимости) адаптированная образовательная программа, индивидуальный учебный план с учетом особенностей их психофизического развития и состояния здоровья, в частности применяется индивидуальный подход к освоению дисциплины, индивидуальные задания: рефераты, письменные работы и, наоборот, только устные ответы и диалоги, индивидуальные консультации, использование диктофона и других записывающих средств для воспроизведения лекционного и семинарского материала.

В целях обеспечения обучающихся инвалидов и лиц с ограниченными возможностями здоровья комплектуется фонд основной учебной литературой, адаптированной к ограничению электронных образовательных ресурсов, доступ к которым организован в БИЦ Академии. В библиотеке проводятся индивидуальные консультации для данной категории пользователей, оказывается помощь в регистрации и использовании сетевых и локальных электронных образовательных ресурсов, предоставляются места в читальном зале.

Приложение 1

# **ФОНД ОЦЕНОЧНЫХ СРЕДСТВ ПО ДИСЦИПЛИНЕ**

**Мобильные системы и технологии**

# ПАСПОРТ ФОНДА ОЦЕНОЧНЫХ СРЕДСТВ ПО ДИСЦИПЛИНЕ

## Мобильные системы и технологии

# 1. Компетенции, формируемые в процессе изучения дисциплины

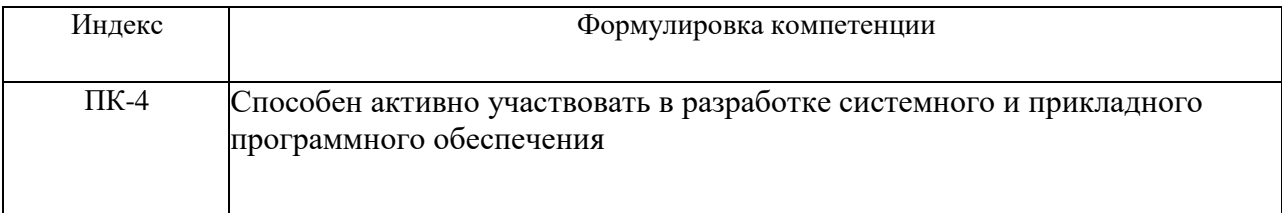

# 2. Этапы формирования компетенции в процессе освоения дисциплины

Основными этапами формирования указанных компетенций при изучении обучающимися дисциплины являются последовательное изучение содержательно связанных между собой разделов (тем) учебных занятий. Изучение каждого раздела  $(\text{TEMBI})$ предполагает овладение обучающимися необходимыми компетенциями. Результат аттестации обучающихся на различных этапах формирования компетенций показывает уровень освоения компетенций обучающимися.

Этапность формирования компетенций прямо связана с местом дисциплины в образовательной программе.

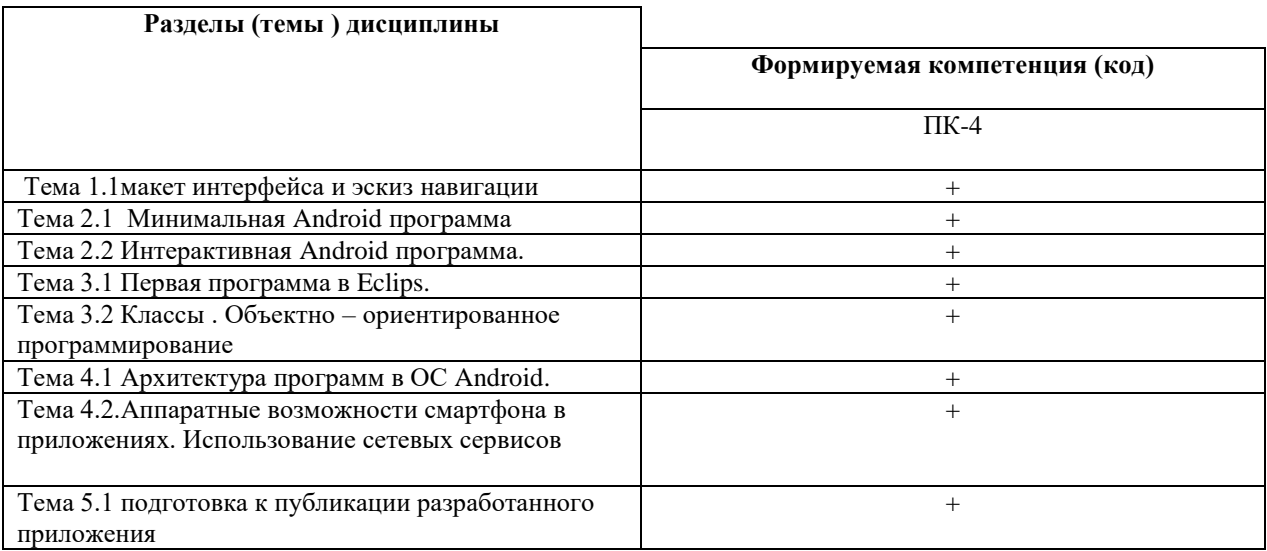

3. Показатели, критерии и средства оценивания компетенций, формируемых в процессе изучения дисциплины<br>ПК-4 - Способен применять основные алгоритмические и программные решения в области информационно – коммуникационных тех участвовать в их разработке

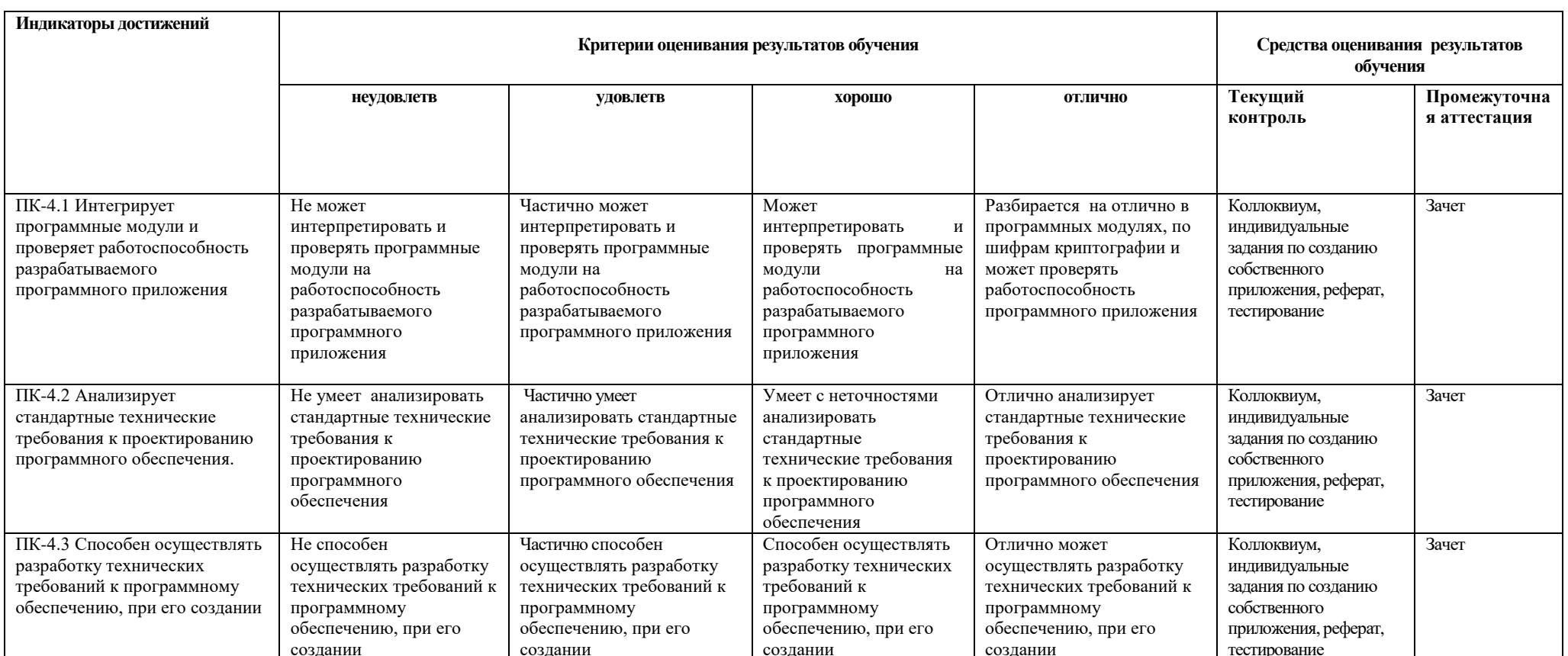

## 4. Комплект контрольно-оценочных средств по дисциплине

# Вопросы к зачету

#### по дисциплине «Мобильные сети и технологии»

- 1. Архитектура Android OS.
- 2. Что такое Android SDK и исходный код Android.
- 3. Опишите структуру Android приложения.
- 4. Опишите Android Studio и настройку среды разработки.
- 5. Процесс создания Android приложения.
- 6. Опишите жизненный цикл приложения.
- 7. Назовите инструменты Android разработчика.
- 8. Что такое Activites и их жизненный цикл.
- 9. Что включает разработка UI под Android: простые ресурсы, раскладки.
- 10. Какие типы используются в Java?
- 11. Какой принцип в условных конструкциях Java?
- 12. Что такое класс?
- 13. Какие типы коллекций есть в Java?
- 14. С помощью каких методов осуществляется поиск и запись файлов?
- 15. Какие операции со строками есть в Java?
- 16. Что такое курсоры Content values?
- 17. Получение данных из SQLite
- 18. Что такое фоновые службы?
- 19. Что такое toast- уведомления и сигнализация?
- 20. Какие сенсорные датчики Sensor manager есть в Android?
- 21. Как работать с анимацией и спецэффектами?
- 22. Какие виды работ выполняются для подготовки ARK файла для закачки?
- 23. Как работает пользователь с Android Market?

# Вопросы к коллоквиуму

# по дисциплине «Мобильные сети и технологии»

## Вопросы к разделу 1.

- 1. Как выполняется запуск приложения на реальном устройстве?
- 2. В чем заключается процесс создания и конфигурации проекта?
- 3. Архитектура Android OS.
- 4. Что такое Android SDK и исходный код Android.
- 5. Опишите структуру Android приложения.

## Вопросы к разделу 2.

- 1. Что представляет собой многопоточность Android?
- 2. Многопоточность Async Tascs
- 3. Многопоточность Handlers
- 4. Многопоточности Trheads
- 5. Многопоточность Loopers etc.
- 6. В каких случаях лучше использовать ту или иную многопоточность?

## Вопросы к разделу 3.

- 1. Какими способами можно определить ваше местоположение с помощью Android приложения?
- 2. Что представляют собой файлы приложения?
- 3. Какие типы коллекций есть в Java?
- 4. С помощью каких методов осуществляется поиск и запись файлов?

## Вопросы к разделу 5.

- 1. Что такое фоновые службы?
- 2. Что такое toast- уведомления и сигнализация?
- 3. Какие сенсорные датчики Sensor manager есть в Android?
- 4. Как работать с анимацией и спецэффектами?
- 5. Какие виды работ выполняются для подготовки ARK файла для закачки?
- 6. Как работает пользователь с Android Market?

# **Индивидуальные задания для создания программного приложения**

по дисциплине «Мобильные сети и технологии»

Разработка Android-приложения, его экспорт, публикация на Google Play или Android Market.

# **1.Перенос слов**

Как показывают многочисленные эксперименты, разбиение русского слова на части для переноса с одной строки на другую с большой вероятностью выполняются правильно, если пользоваться следующими простыми приемами:

1)Две идущие подряд гласные можно разделить, если первой из них

предшествует согласная, а за второй идет хотя бы одна буква (буква й при этом

рассматривается вместе с предшествующей гласной как единое целое).

2)Две идущие подряд согласные можно разделить, если первой из них

предшествует гласная, а в той части слова, которая идет за второй согласной, имеется хотя бы одна гласная (буквы ь, ъ вместе с предшествующей согласной рассматриваются как единое целое).

3)Если не удается применить пункты 1), 2), то следует попытаться разбить слово так, чтобы первая часть содержала более чем одну букву и оканчивалась на гласную, а вторая содержала хотя бы одну гласную. Вероятность правильного разбиения увеличивается, если предварительно воспользоваться хотя бы неполным списком приставок, содержащих гласные, и попытаться прежде всего выделить из слова такую приставку. Дан текст на русском языке. Выполнить форматирование его строк по длине с помощью на переноса слов.

# **2.Морской бой**

На поле 10 на 10 позиций стоят невидимые вражеские корабли: 4 корабля по одной клетке, три корабля по 2 клетки, 2 корабля по 3 клетки, 1 корабль в 4 клетки. Позиции указываются русскими буквами от А до К (по строкам) и цифрами от 1 до 10 (по столбцам). Конфигурация и положение кораблей на поле выбираются с помощью датчика случайных чисел. Если клетка корабля угадана играющим верно, она отмечается крестиком; в противном случае точкой.

Написать программу для игры против компьютера в односторонний морской бой

## **3.Одномерные клеточные автоматы**

Рассмотрим клетки, расположенные вдоль прямой. Каждая из клеток может иметь состояние 0 или 1. На каждом шаге по времени новое состояние клетки вычисляется из старого состояния клетки и состояний еѐ соседей. На экране каждый горизонтальный ряд показывает состояния клеток с помощью соответствующего цвета в очередной момент времени. Временная ось идет сверху вниз и каждый ряд вычисляется на основе предыдущего ряда. Различные классы линейных клеточных автоматов могут быть определены в зависимости от того, как много различных значений (состояний) клетка может иметь (k), и как много соседей на каждой стороне клетки используются при вычислении нового состояния ®. Правила для определения следующего состояния клетки используют сумму состояний самой клетки и клеток-соседей. Сумма состояний отображается правилом на новое состояние клетки. Если k=2, r=1, то только ближайшие соседи клетки используются. Если каждая из клеток имеет состояние 1, то максимальная сумма 1+1+1 равна 3 и сумма может меняться от 0 до 3, т. е. имеем четыре величины. Поэтому правило преобразования можно задать с помощью строки из четырех двузначных цифр. Например, правило 1010, начиная с правой цифры, задает отображение суммы  $0 \rightarrow 0, 1 \rightarrow 1, 2 \rightarrow 0, 3 \rightarrow$ 1 (таким образом, если сумма равна 2, то новое состояние равно 0). Для  $k=2$  и  $r=2$  каждая клетка (на экране она изображается пикселем) новое значение получает в зависимости от значений двух соседних клеток с каждой стороны. Соответствующие правила должны иметь 6 двузначных цифр. Если k=3 и r=1, то каждая клетка может иметь значение 0, 1 или 2. Учитывается только единственный сосед с каждой стороны, поэтому результат преобразования задается правилом из 7 цифр и т. д.

Напишите программу для построения линейных клеточных автоматов следующих классов kr = 21, 31, 41, 22, 32, 42.

Начальная строка задается либо случайным образом, либо пользователем.

Как ведут себя клеточные линейные автоматы? Происходит ли переход к однородному состоянию независимо от начальных данных? Существуют ли классы автоматов с локализованными стационарными или периодическими конфигурациями? Есть ли автоматы с хаотическим временным поведением? Есть ли автоматы, которые ведут себя по разному при различных начальных данных? Необходимо ответить на эти вопросы. Смотрите программу-аналог Fractint.

# **4.Часы с кукушкой**

Составить программу, моделирующую работу стрелочных часов с кукушкой. У часов должен быть циферблат с тремя стрелками, маятник и окошко. Каждый час в окошке должна появляться кукушка. Она должна появиться столько раз, сколько часов показывают часы

# **5.Карточная игра**

Составить программу, которая раздает игральные карты заданному количеству игроков (одним из игроков является человек, за остальных играет компьютер) и моделирует игру в «дурака». Компьютерная программа играет случайным образом, без анализа уже вышедших карт.

# **6.Крестики-нолики**

Составить программу, позволяющую играть на бесконечном поле в «крестикинолики»:

а) игроку с компьютером;

б) двум игрокам.

Если в качестве игрока выступает компьютер, программа делает первый ход. Делая очередной ход, программа анализирует ситуацию, рассчитывая возможные ходы противника вперед на 1 — 2 хода, и в результате проведенного анализа поступает оптимальным образом.

## 7. **Быки и коровы**

Составить программу, позволяющую играть в «Быки и коровы»:

а) игроку с компьютером;

б) двум игрокам.

Суть игры в следующем. Каждый из противников задумывает четырехзначное число, все цифры которого различны (первая цифра числа отлична от нуля). Необходимо разгадать задуманное число. Выигрывает тот, кто отгадает первый.

Противники по очереди называют друг другу числа и сообщают о количестве «быков» и «коров» в названном числе («бык» — цифра есть в записи задуманного числа и стоит в той же позиции, что и в задуманном числе; «корова» — цифра есть в записи задуманного числа, но не стоит в той же позиции, что и в задуманном числе).

Например, если задумано число 3275 и названо число 1234, получаем в названном числе одного «быка» и одну «корову». Очевидно, что число отгадано в том случае, если имеем 4 «быка».

## **8.Две лисы и 20 кур**

На поле, указанной на рисунке формы находятся две

лисы и 20 кур. Куры могут перемещаться на один шаг вверх, влево или вправо, но не назад и не по диагонали. Лисы также могут перемещаться только на один шаг (вверх, вниз, влево и вправо).

Лиса может съесть курицу, как в игре в шашки: если в горизонтальном или вертикальном направлении за курицей на один шаг следует свободное поле, то лиса перепрыгивает через курицу и берет ее.

Лисы всегда обязаны есть, и, когда у них есть выбор, они обязаны осуществлять «наиболее длинное поедание». Если два приема пищи имеют одинаковую длину, осуществляется один из них — по выбору лисы.

Составить программу, которая играет за лис (лисы перемещаются вверх, вниз и в стороны, но не по диагонали). Игрок перемещает кур (куры могут двигаться вверх и в стороны, но не назад). Партнеры играют по очереди, причем куры начинают. Они

л л к к к к к к к к к к к к к к к к к к к к

выигрывают партию, если девяти из них удается занять 9 полей, образующих верхний

квадрат поля.

Начальное положение кур и лис изображено на рисунке.

Лисы выигрывают, если им удается съесть 12 кур, так как тогда оставшихся кур недостаточно, чтобы занять 9 верхних полей.

# **9.Игра в слова**

Составить программу, позволяющую компьютеру и человеку играть в слова. Предварительно программа объясняет правила игры и позволяет уточнить их в любой

момент. Тематикой игры могут быть по выбору города, животные, растения и т. д. Тема выбирается из предложенных компьютером (не менее 3).

# **10.Морской бой**

Составить программу для игры в морской бой игрока с компьютером. Программа

должна позволять расставлять корабли на поле 10x10, контролировать правильность их

расстановки, давать противнику возможность поочередно делать ходы и выдавать соответствующие информационные сообщения. Программа должна анализировать предыдущие ходы и следующий делать на основе проведенного анализа.

# **11.Графики**

Составить программу, которая предлагает пользователю некоторый список функций для построения графиков (например, у = ах2 + b

```
x + c, y = ax + b u T.A. - \text{no} 10
```
наименований). После выбора соответствующей функции, задания коэффициентов и отрезка, на котором выполняется построение, программа строит указанный график. Затем значение

коэффициентов и положение графика можно менять (например, с помощью клавиш

управления курсором), после чего график перестраивается и записывается обновленное

уравнение соответствующей кривой.

# **12.Задача об инфекции стригущего лишая**

Промоделировать процесс распространения инфекции — стригущего лишая по участку кожи размером N\*N клеток (N – нечетное). Предполагается, что исходной зараженной клеткой кожи является центральная. В каждый интервал времени пораженная инфекцией клетка может с вероятностью 0,5 заразить любую из соседних здоровых клеток. По прошествии шести единиц времени зараженная клетка становится невосприимчивой к инфекции. Возникший иммунитет действует в течение последующих четырех единиц

времени, а затем клетка оказывается здоровой. В ходе моделирования описанного процесса выдавать текущее состояние моделируемого участка кожи в каждом интервале времени

отмечая зараженные, невосприимчивые к инфекции и здоровые клетки.

#### **13.Создать информационно-поисковую систему**

Она должна обеспечивать возможность ввода, редактирования, удаления, поиска, фильтрации данных, а так же вывода отчетов по заданным критериям (не менее 3х отчетов)

- 14. ИПС "Библиотека"
- 15. ИПС "Проф. колледж"
- 16. ИПС "Расписание занятий"
- 17. ИПС "Успеваемость"
- 18. ИПС "Склад оптовой базы"
- 19. ИПС "Поликлиника"

.

- 20. ИПС "Продажа видео и аудио продукции
- 21. ИПС "ПО и состав ПК организации"
- 22. ИПС "Каталог музыкальных треков"
- 23. ИПС "Ветеринарная клиника

# **Темы рефератов**

# по дисциплине «Мобильные сети и технологии»

- 1. Мобильные маркетинговые технологии
- 2. Технологии мобильного обучения в академии.
- 3. Технологии NFC, мобильные платежи.
- 4. Перспективы развития мобильных приложений в России.
- 5. Мобильный интернет
- 6. Сравнительный анализ технологий мобильной связи.
- 7. Мобильный маркетинг.
- 8. Мобильный банкинг.
- 9. Операционные системы для мобильных устройств.
- 10. Мобильные устройства как платформа для СМИ.
- 11. Технология LTF.
- 12. Технологии передачи данных LTF и WiMax.
- 13. История мобильной связи.
- 14. IT мобильных устройств.

# Тестовые залания

# по дисциплине «Мобильные сети и технологии»

#### №1 Набор средств программирования, который содержит инструменты, необходимые для создания, компиляции и сборки мобильного приложения, называется

#### №2 Цель создания Open Handset Alliance

- 1. писать историю развития ОС Android
- 2. продавать смартфоны под управлением Android
- 3. рекламировать смартфоны под управлением Android
- 4. разрабатывать открытые стандарты для мобильных устройств

#### №3 Библиотеки, реализованные на базе PacketVideo OpenCORE:

- 1. Media Framework
- 2. SQLite
- 3. FreeType
- 4. 3D библиотеки

№4 В базах данных в ОС Android используется движок \_\_\_\_\_\_\_\_\_\_\_\_\_\_.

#### №5 Полный иерархический список обязательных файлов и папок проекта можно увилеть на вкладке ...

- 1. Package Explorer
- 2. Internet Explorer
- 3. Navigator
- 4. Project Explorer

#### №6 Компонент управляемый распределенным множеством данных приложения

- 1. сервис (Service)
- 2. активность (Activity)
- 3. приемник широковещательных сообщений (Broadcast Receiver)
- 4. контентпровайдер (Content Provider)

#### №6 Выберите верную последовательность действий, необходимых для создания в приложении контентпровайдера.

1. Создание класса наследника от класса ContentProvider; Определение способа организации да нных; Заполнение контентпровайдера данными

2. Проектирование способа хранения данных; Определение способа организации данных;

3. Создание класса наследника от класса ContentProvider; Заполнение контент-

провайдера данными; Определение способа работы с данными

4. Проектирование способа хранения данных; Создание классанаследника от класса

ContentProvider; Определение строки авторизации провайдера, URI для его строк и имен столбцов

## №7 Выберите верные утверждения относительно объекта намерения (Intent).

1. представляет собой структуру данных, содержащую описание операции, которая должна быт ь выполнена, и обычно используется для запуска активности или сервис

- 2. используется для передачи сообщений пользователю
- 3. используется для получения инструкций от пользователя

4. используются для передачи сообщений между основными компонентами приложений

#### №8 Расположение элементов мобильного приложения:

- 1. полезно для передачи иерархии
- 2. влияет на удобство использования

3.

полезно для создания пространственных отношений между объектами на экране и объектами реально го мира

4. все варианты ответа верны

#### №9 В среде Intel XDK можно разрабатывать приложения для следующих платформ:

- 1. Android
- 2. все варианты ответа верны
- $3.$  Apple iOS
- 4 Tizen

#### №9 В заготовке любого приложения, разрабатываемого в среде Intel XDK прописана:

- 1. все варианты ответа верны
- 2. скрытие окна заставки Intel XDK
- 3. настройка размеров приложения под размеры устройства
- 4. фиксация размеров приложения (запрет «скроллинга»)

#### №10 Создавать и редактировать пользовательский интерфейс приложений в среде Intel XDK можно:

- 1. используя встроенное приложение App Designer
- 2. только изменяя готовые шаблоны с интерфейсом
- 3. все варианты ответа неверны
- 4. только прописывая теги вручную

№11 Удобным средством обмена между двумя NFC-устройствами является

#### №12 Переключения между активностями осуществляются

№13 Если представить, что подключение вашего компьютера к интернету – это путешествие из пункта А в пункт В, то как бы выглядела схема подключения к интернету с помощью прокси-сервера? Компьютер - А, интернет - В, прокси-сервер - Р:

- 1. А => В (прокси лишь обеспечивает анонимность)
- 2. А\*Р (турбо-сила) => В
- $3. A \Rightarrow P \Rightarrow B +$

#### №14 Подключение к интернету с помощью прокси-сервера может помочь:

- 1. ускорить работу в интернете
- 2. скрыть свой IP-адрес
- 3. заходить на сайты, доступ к которым ограничил системный администратор
- 4. все ответы верны

№15 Тип линий связи \_\_\_\_\_\_\_\_\_\_\_\_\_\_\_\_\_\_\_\_\_\_\_ используемых в глобальных сетях, менее налёжен.

№14 Протокол \_\_\_\_\_\_\_\_\_\_\_\_\_\_\_\_ объединил отдельные компьютерные сети во всемирную сеть Интернет

#### №15 Какая возможность есть у абонентов IP-телевидения в отличие от телезрителей аналогового кабельного ТВ:

1. просмотр передач и фильмов с разными звуковыми дорожками (например, на русском языке или языке оригинала)

2. просмотр передач и фильмов 3D-формате

3. просмотр двух и более каналов одновременно на одном телевизоре

№16 Принцип действия технологии \_\_\_\_\_\_\_\_ основан на использовании радиоволн. Благодаря ей, устройства могут соединяться друг с другом на повсеместно доступной радиочастоте, в свободном от лицензирования диапазоне:

№17 Стандарт Wi-Fi \_\_\_\_\_\_\_\_ обеспечивает более высокую скорость передачи данных

#### №18 Јауа виртуальная машина платформы Андроид:

1.NET Framework 2. Dalvik 3. Forth Virtual Machine 4.Juke Virtual Machine 5. Parrot Virtual Machine

#### №19 Файлы ресурсов Layout должны размещаться в папке

- 1.  $/res/$
- 2. /res/anim
- 3.  $res/drawable$
- 4.  $res/ips$
- 5. /res/layout

#### №20 В каталоге assets данные размещаются в формате

#### №21 Пустой процесс не должен иметь:

- 1. Активных компонентов приложения.
- 2. Активных процессов.
- 3. Активных сервисов.
- 4. Занимать память.
- 5. Любые ресурсы.

#### №21 Как называется программа, конвертирующая Java byte код в Dalvik byte код?

- 1. Android Interpretive Compiler (AIC)
- 2. Dalvik Converter
- 3. Dex compiler
- 4. Mobile Interpretive Compiler (MIC)

#### **№22 Что выполняет следующий код:**

Intent intent  $=$  new Intent (FirstActivity. this, SecondActivity. class);

#### **№23 Выберите правильное описание воспроизведения видео с помощью класса VideoView**

- 1. Экземпляр MediaController требуется.
- 2. Экземпляр MediaPlayer требуется.
- 3. Вы можете указать URI для источника.
- 4. Вам нужно определить видео в XML файле.

#### **№24 Выберите правильное утверждение о AndroidManifest. Xml**

- 1. AndroidManifest. xml является необязательным и будет поставляться по умолчанию, если ваше приложение не содержит его.
- 2. AndroidManifest. xml должен указывать уникальное имя пакета приложения для вашего приложения.
- 3. Все приложения Android должны обеспечивать активность, указанную в AndroidManifest. xml.
- 4. Вы можете указать целевой API приложения в AndroidManifest. xml.
- 5. Название приложения, которое вы укажите в AndroidManifest. xml, должно быть уникальным.

#### **№25 Максимальный поддерживаемый размер файла для одного файла APK (исключая пакеты расширения) в Google Play Store**

#### **№26 Предназначение класса ContentProvider**

- 1. Чтобы воспроизводить богатые файлы медиа-контента.
- 2. Чтобы создавать и публиковать богатые мультимедийные файлы.
- 3. Для обмена данными между приложениями Android.
- 4. Чтобы получать доступ к глобальной информации о среде приложения.
- 5. Для поддержания глобального состояния приложения.

#### **№27 Режим Android сборки**

- 1. Debug mode
- 2. Release mode
- 3. Production mode
- 4. Development mode

## **№28 Классы, используемые для обработки функциональности Bluetooth на устройстве**

#### **№29 Что из следующего верно о включении/отключении пунктов меню из класса Activity?**

- 1. onCreateOptionsMenu может быть использован для включения/отключения некоторых пунктов меню в Android приложении.
- 2. onPrepareOptionsMenu может быть использован для включения/отключения некоторых пунктов меню в Android приложении.
- 3. onShowOptionsMenu может быть использован для включения/отключения некоторых пунктов меню в Android приложении.
- 4. Пункты меню в Android приложении не могут быть отключены.

**№30 Следующий код sm = (SensorManager) getSystemService (Context. SENSOR\_SERVICE); List <Sensor> ls = sm. getSensorList (Sensor. TYPE\_ALL) выполняет**

\_\_\_\_\_\_\_\_\_\_\_\_\_\_\_\_\_\_\_\_\_\_\_\_\_\_\_\_\_\_\_\_\_\_\_\_\_\_\_\_\_\_\_\_\_\_\_\_\_\_\_\_\_\_\_\_\_\_\_\_\_\_\_\_

#### Методические материалы, определяющие процедуры оценивания компетенции

#### 5.1 Критерии оценивания качества устного ответа на контрольные вопросы

Оценка «отлично» выставляется за глубокое знание предусмотренного программой за умение четко, лаконично и логически последовательно отвечать на материала. поставленные вопросы.

Оценка «хорошо» - за твердое знание основного (программного) материала,  $3a$ грамотные, без существенных неточностей ответы на поставленные вопросы.

Оценка «удовлетворительно» - за общее знание только основного материала, за ответы, содержащие неточности или слабо аргументированные, с нарушением последовательности изложения материала.

Оценка «неудовлетворительно» - за незнание значительной части программного материала, за существенные ошибки в ответах на вопросы, за неумение ориентироваться в материале, за незнание основных понятий дисциплины.

#### 5.2 Критерии оценивания зачета

Оценка «зачтено» выставляется обучающемуся, если обучающийся почти ответил на все вопросы, поставленные преподавателем на защите.

Оценка «не зачтено» выставляется обучающемуся, если обучающийся не проявил глубоких теоретических знаний при ответе на вопросы

#### 5.3 Критерии оценивания результатов освоения дисциплины

Оценка «отлично» выставляется за глубокое знание предусмотренного программой материала, содержащегося в основных и дополнительных рекомендованных литературных источниках, за умение четко, лаконично и логически последовательно отвечать на поставленные вопросы, за умение анализировать изучаемые явления в их взаимосвязи и диалектическом развитии, применять теоретические положения при решении практических залач.

Оценка «хорошо» - за твердое знание основного (программного) материала, включая расчеты (при необходимости), за грамотные, без существенных неточностей ответы на поставленные вопросы, за умение применять теоретические положения для решения практических задач.

Оценка «удовлетворительно» - за общее знание только основного материала, за ответы, содержащие неточности или слабо аргументированные, с нарушением последовательности изложения материала, за слабое применение теоретических положений при решении практических задач.

Оценка «неудовлетворительно» - за незнание значительной части программного материала, за существенные ошибки в ответах на вопросы, за неумение ориентироваться в расчетах, за незнание основных понятий дисциплины.

## 5.4 Критерии оценивания реферата

Оценка «отлично» выставляется за глубокое знание предусмотренного программой материала, за умение четко, лаконично и логически последовательно отвечать на

поставленные вопросы.

Оценка **«хорошо»** – за твердое знание основного (программного) материала, за грамотные, без существенных неточностей ответы на поставленные вопросы.

Оценка **«удовлетворительно»** – за общее знание только основного материала, за ответы, содержащие неточности или слабо аргументированные, с нарушением последовательности изложения материала.

Оценка **«неудовлетворительно»** – за незнание значительной части программного материала, за существенные ошибки в ответах на вопросы, за неумение ориентироваться в материале, за незнание основных понятий дисциплины.

# **5.5 Критерии оценивания качества выполнения лабораторного практикума**

Оценка **«зачтено»** выставляется обучающемуся, если лабораторная работа выполнена правильно и он ответил на все вопросы, поставленные преподавателем на защите. Оценка **«не зачтено»** выставляется обучающемуся, если лабораторная работа выполнена не правильно или обучающийся не проявил глубоких теоретических знаний при защите работы

# **5.6 Критерии оценивания тестирования**

При тестировании все верные ответы берутся за 100%. 90%-100% отлично 75%-90% хорошо 60%-75% удовлетворительно менее 60% неудовлетворительно